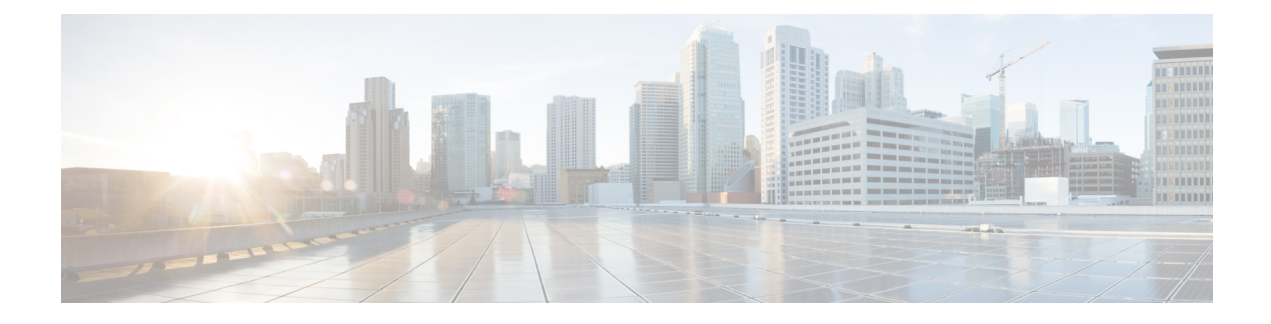

# **MAPI Statistics Service**

This chapter describes the MAPI Statistics service, which returns MAPI data and statistics for individual WAEs, device groups, and for the Cisco WAAS network.

This chapter contains the following sections:

- MAPI [Statistics](#page-0-0) Service Syntax, on page 1
- MAPI [Statistics](#page-2-0) Service Actions, on page 3

# <span id="page-0-0"></span>**MAPI Statistics Service Syntax**

This section contains the following topics:

# **MAPI Statistics Informational URLs**

This section provides informational URLs for the MAPI Statistics service.

- Service URL: **https:// <host/ip> :8443/ws/ MapiStats**
- WSDL URL: **https:// <host/ip> :8443/ws/ MapiStats?wsdl**

To obtain a description of all the operations and parameters for the MapiStats Service, submit a URL to the service with the suffix ?wsdl as follows:

#### **https://<host/ip>:8443/ws/MapiStats?wsdl**

To obtain management information using the Central Manager monitoring API, first call the service by using the service URL for this service as follows:

#### **https://<host/ip>:8443/ws/MapiStats**

Next, submit a SOAP request written in an XML format to retrieve the information.

# **MAPI Statistics Example Request**

The following example shows an XML-formatted SOAP request to perform the retrieveDataReadStats action. The request includes the input parameters for this particular action shown in bold.

```
<?xml version="1.0" encoding="utf-8" ?>
- <soapenv:Envelope xmlns:soapenv="http://www.w3.org/2003/05/soap-envelope">
```

```
- <soapenv:Header>
- <wsse:Security
xmlns:wsse="http://docs.oasis-open.org/wss/2004/01/oasis-200401-wss-wssecurity-secext-1.0.xsd">
- <wsse:UsernameToken>
  <wsse:Username>admin</wsse:Username>
  <wsse:Password
Type="http://docs.oasis-open.org/wss/2004/01/oasis-200401-wss-username-token-profile-1.0#PasswordText">default</wsse:Password>
  </wsse:UsernameToken>
  </wsse:Security>
  </soapenv:Header>
- <soapenv:Body>
- <ns2:retrieveDataReadStats
xmlns:ns2="http://service.stats.ws.waas.cisco.com">
  <ns2:name
>ce-119-40</ns2:name>
 <ns2:objType
>wae</ns2:objType>
- <ns2:timeframe
>
  <ns1:endTime
xmlns:ns1="http://util.ws.waas.cisco.com/xsd">2008-01-30T08:00:00.000Z</ns1:endTime>
 <ns1:frequency
 xmlns:ns1="http://util.ws.waas.cisco.com/xsd">lasthour</ns1:frequency>
  <ns1:startTime
 xmlns:ns1="http://util.ws.waas.cisco.com/xsd">2008-01-31T08:00:00.000Z</ns1:startTime>
 <ns1:timezone
 xmlns:ns1="http://util.ws.waas.cisco.com/xsd">UTC</ns1:timezone>
  </ns2:timeframe>
  </ns2:retrieveDataReadStats>
  </soapenv:Body>
  </soapenv:Envelope>
```
# **MAPI Statistics Example Response**

The following example showsthe XML response that containsthe output valuesfor the **retrieveDataReadStats** action.

```
<?xml version="1.0" encoding="utf-8" ?>
- <soapenv:Envelope xmlns:soapenv="http://www.w3.org/2003/05/soap-envelope">
- <soapenv:Body>
- <ns:retrieveDataReadStatsResponse xmlns:ns="http://service.stats.ws.waas.cisco.com"
xmlns:ax225="http://io.java/xsd" xmlns:ax227="http://stats.ws.waas.cisco.com/xsd"
xmlns:ax226="http://util.ws.waas.cisco.com/xsd" xmlns:ax224="http://rmi.java/xsd">
- <ns:return type="com.cisco.waas.ws.stats.MapiDataReadStats">
  <ax227:avgReadAhead
>39</ax227:avgReadAhead>
  <ax227:avgReadStream
>97</ax227:avgReadStream>
  <ax227:avgSyncGetBuffer
>29</ax227:avgSyncGetBuffer>
  <ax227:endtime
>2008-04-16T17:59:26.628Z</ax227:endtime>
  <ax227:frequency
>min</ax227:frequency>
  <ax227:maxReadAhead
>69</ax227:maxReadAhead>
  <ax227:maxReadStream
>21</ax227:maxReadStream>
  <ax227:maxSyncGetBuffer
>31</ax227:maxSyncGetBuffer>
```
П

```
<ax227:minReadAhead
>67</ax227:minReadAhead>
  <ax227:minReadStream
>36</ax227:minReadStream>
  <ax227:minSyncGetBuffer
>92</ax227:minSyncGetBuffer>
  </ns:return>
  </ns:retrieveDataReadStatsResponse>
  </soapenv:Body>
  </soapenv:Envelope>
```
# <span id="page-2-0"></span>**MAPI Statistics Service Actions**

The MAPI Statistics (MapiStats Web Service) performs one or more of the following actions:

- getDroppedConnCount
- getOptConnCount
- getSessionCount
- getUnaccelConnCount
- retrieveClientConnCount
- retrieveClientSecuredConnCount
- retrieveDataReadStats
- retrieveEncAndNonEncResponseStats
- retrieveEncryptedAndNonEncryptedOptimizedConnCount
- retrieveRequestTypeStats
- retrieveResponseStats

#### **getDroppedConnCount**

Retrieves a list of dropped connection counts.

#### **Input Parameters**

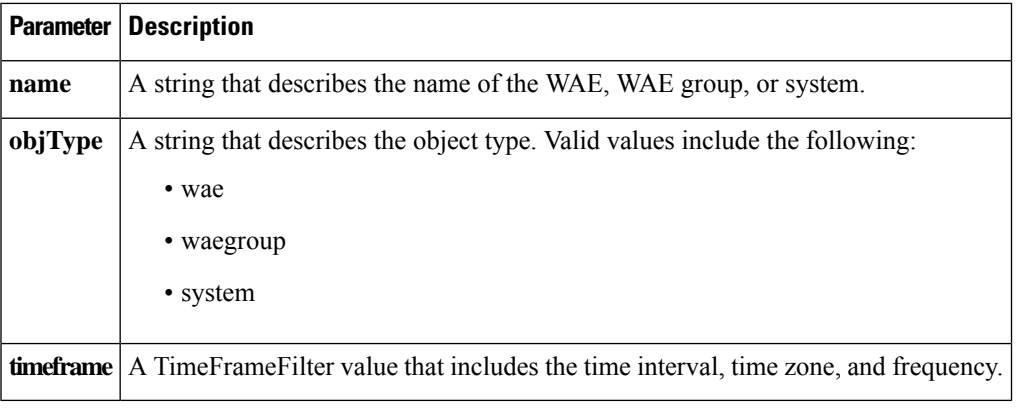

**Return**

The output parameter **MapiDroppedConnCount[]** returns a MapiDroppedConnCount value that provides dropped connection counts.

#### **Exceptions**

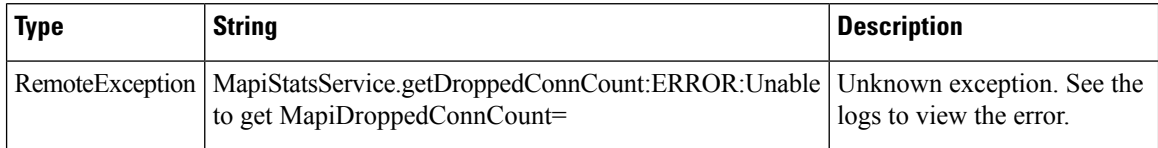

# **getOptConnCount**

Retrieves a list of optimized connection counts.

#### **Input Parameters**

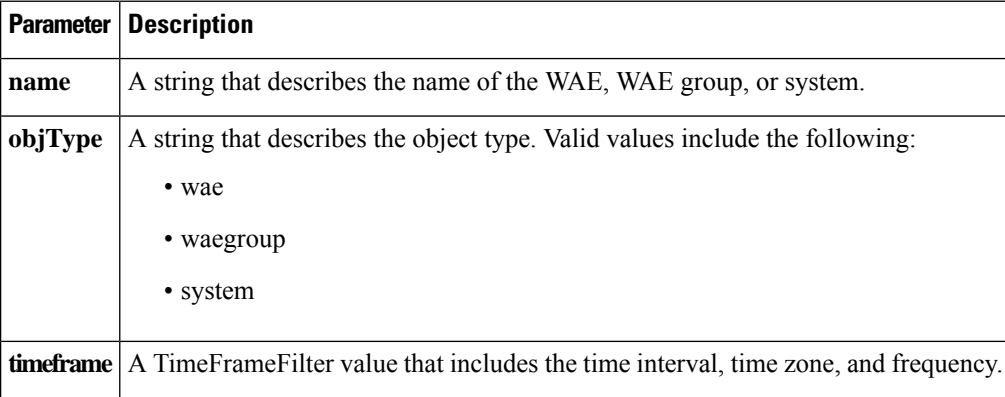

#### **Return**

The output parameter **MapiOptConnCount[]** returns a MapiClientSecuredConnCount value that provides optimized connection counts.

#### **Exceptions**

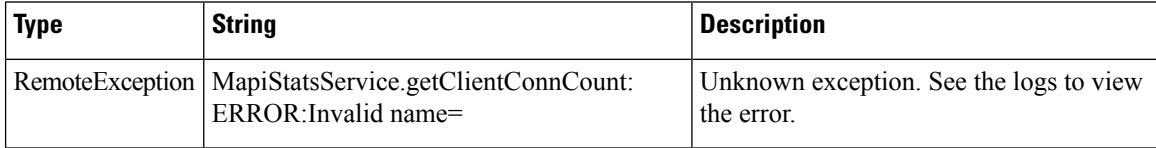

# **getSessionCount**

Retrieves the number of MAPI sessions completed on either a WAE device, WAEs within a device group, or all WAEs system wide.

#### **Input Parameters**

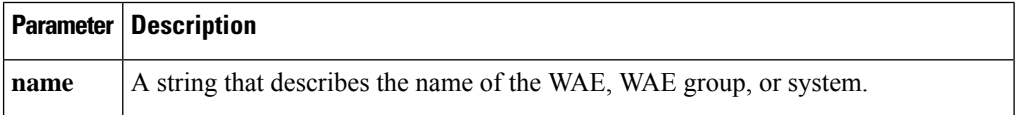

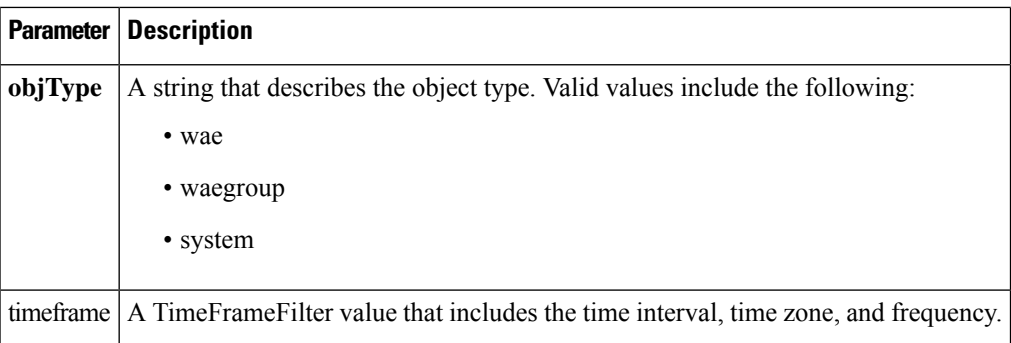

#### **Return**

The output parameter **MapiSessionCount[]** returns a HttpsStats value that provides the number of sessions completed.

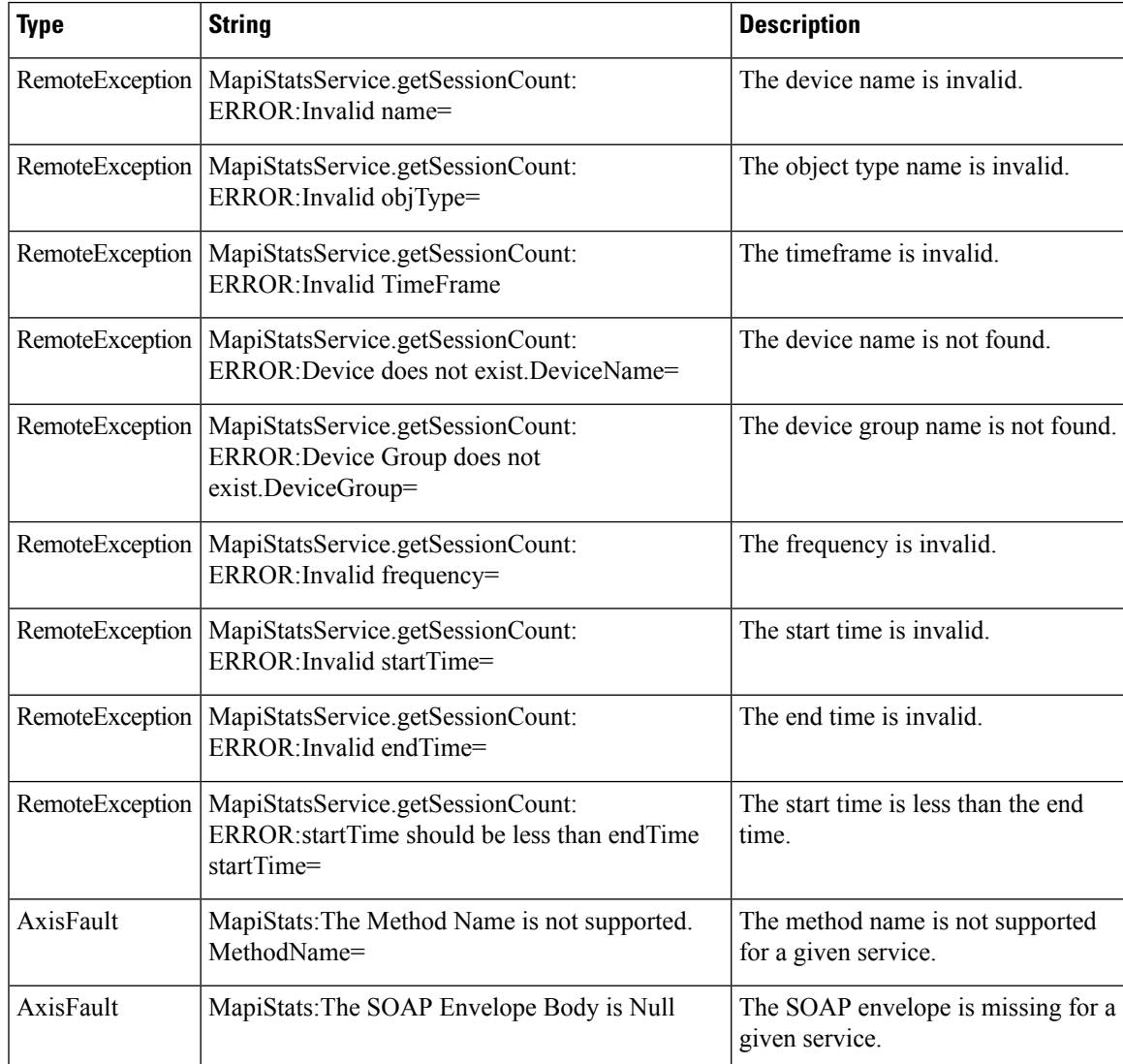

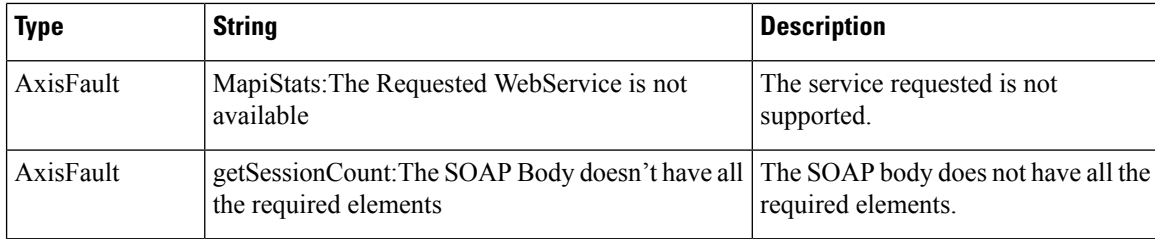

# **getUnaccelConnCount**

Retrieves a list of unaccelerated connection counts.

# **Input Parameters**

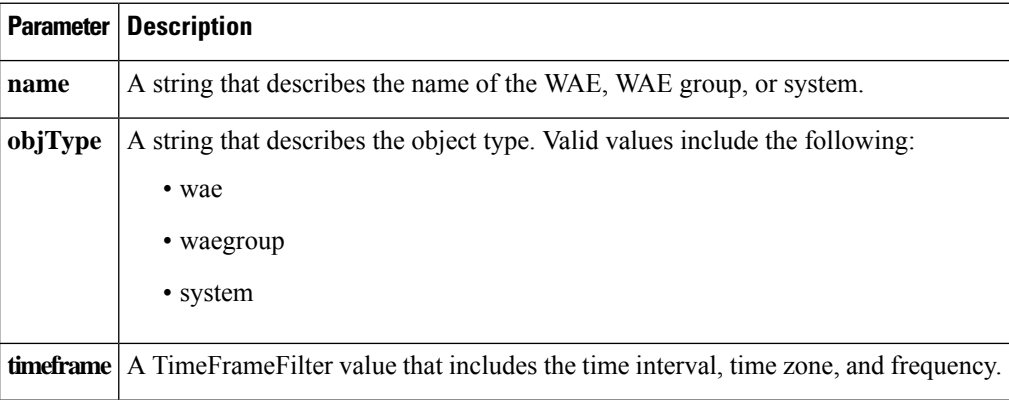

#### **Return**

The output parameter **MapiUnaccelConnCount[]** returns a MapiUnaccelConnCount value that provides unaccelerated connection counts.

# **Exceptions**

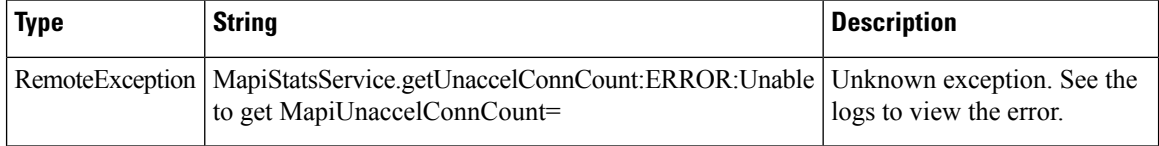

# **retrieveClientConnCount**

Retrieves the number of past connections from each client type on either a WAE device, WAEs within a device group, or all WAEs system wide.

# **Input Parameters**

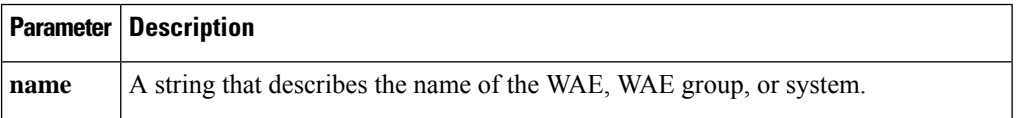

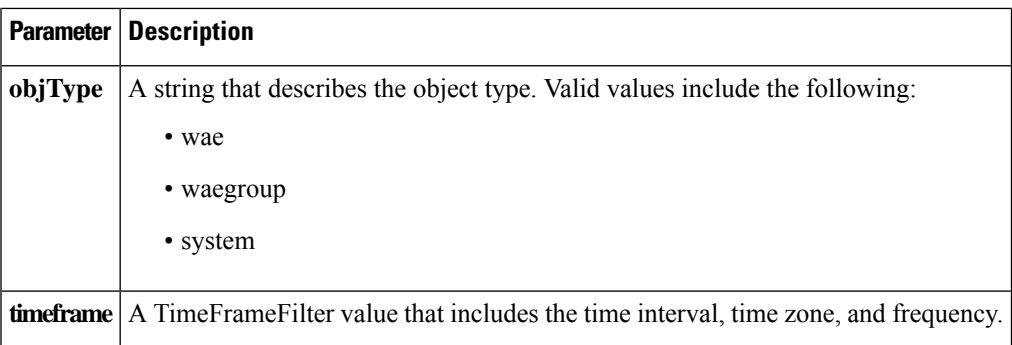

#### **Return**

The output parameter **MapiClientConnCount[]** returns a MapiClientConnCount value that provides the number of past connections from each client type.

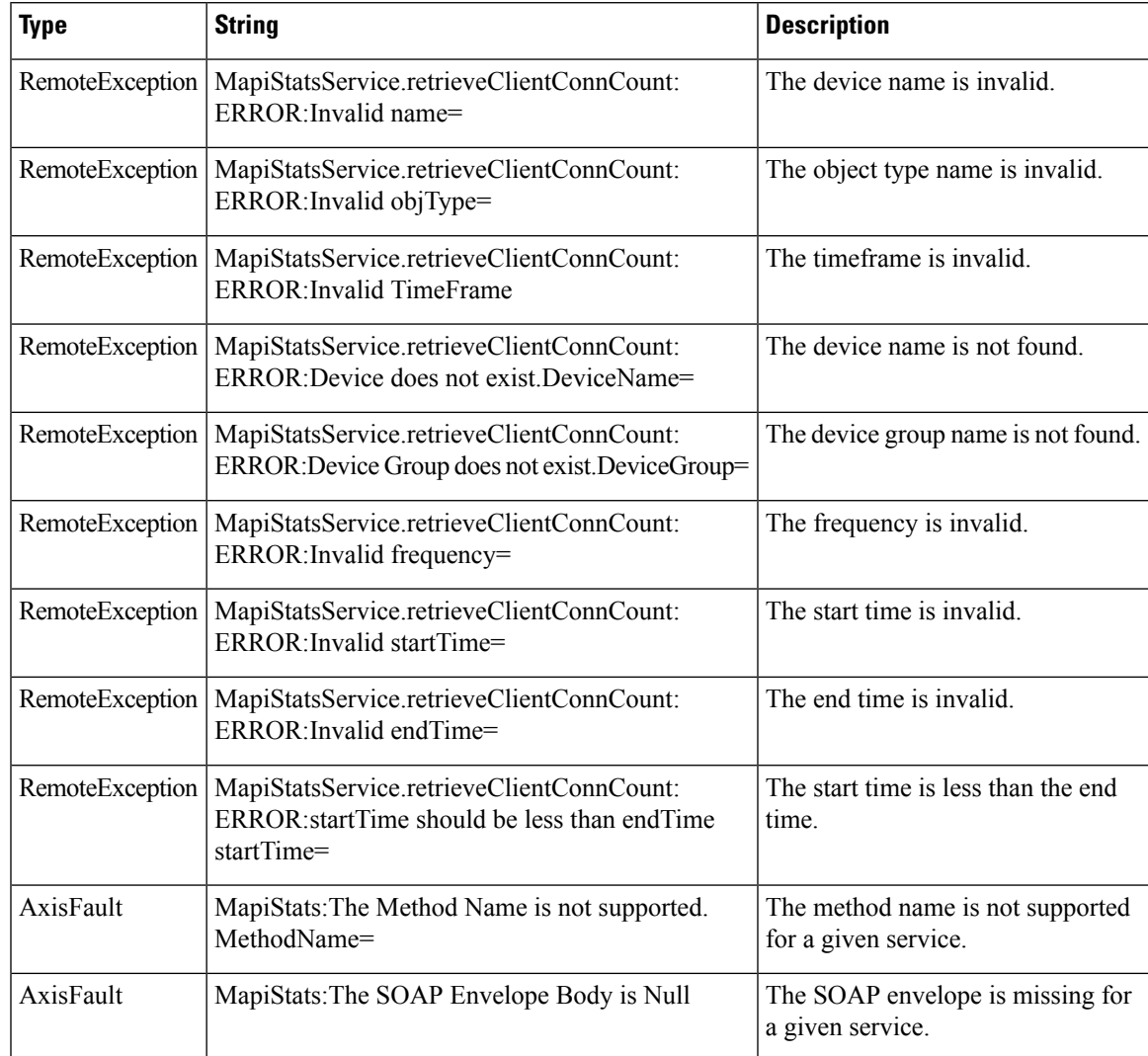

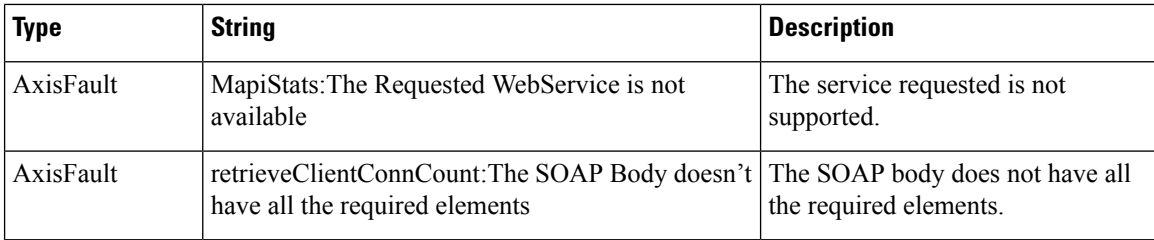

# **retrieveClientSecuredConnCount**

Retrieves the number of secured client connections from each Outlook version on either a WAE device, WAEs within a device group, or all WAEs system wide.

#### **Input Parameters**

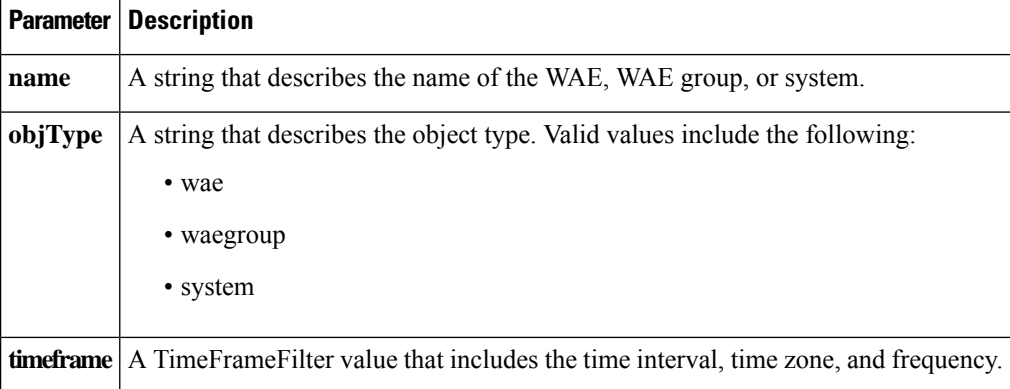

#### **Return**

The output parameter **MapiClientSecuredConnCount[]** returns MapiClientSecuredConnCount value that provides the count of encrypted client connections for each version of Outlook.

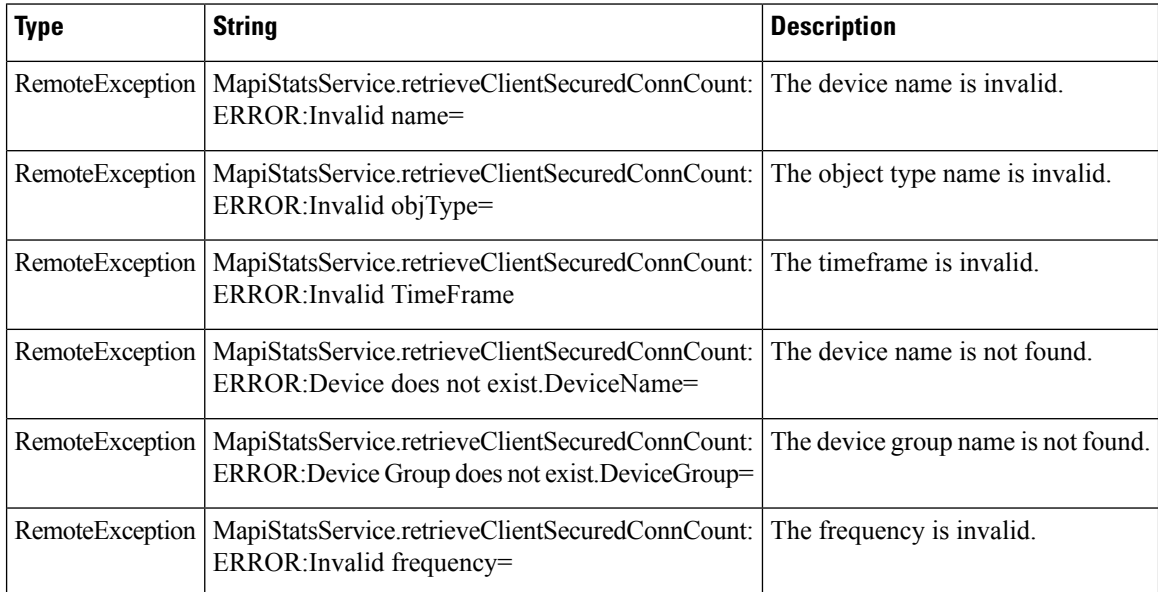

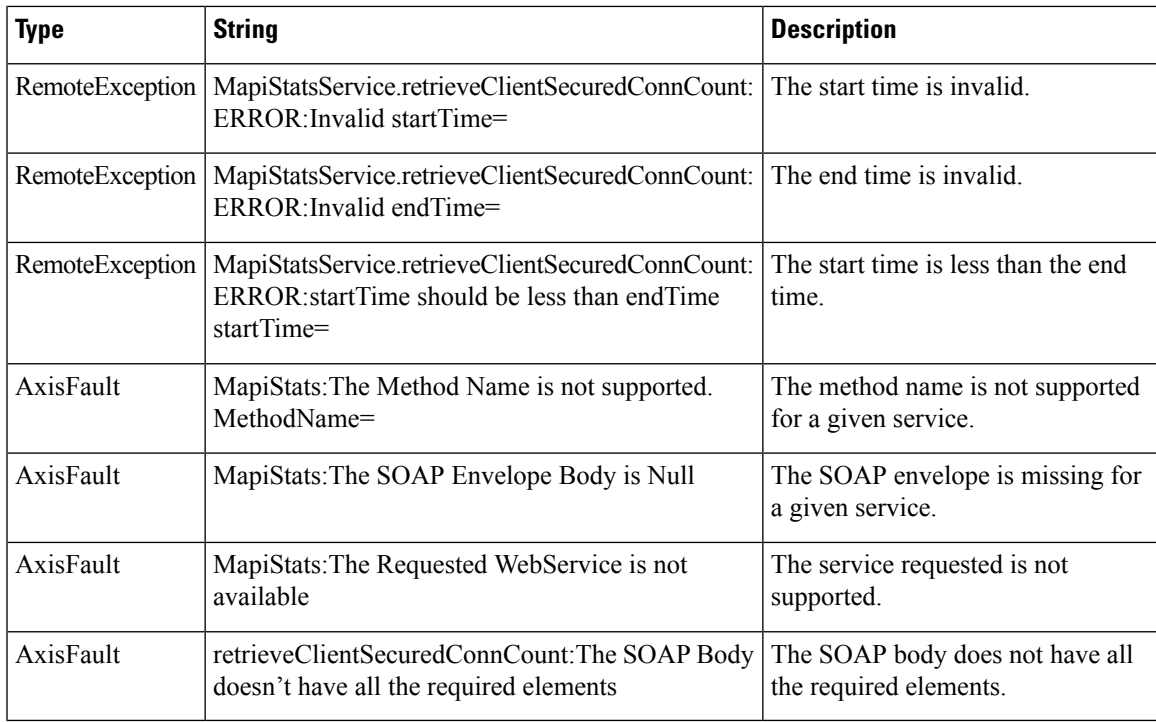

#### **retrieveDataReadStats**

Retrieves the MAPI date read statistics collected on either a WAE device, WAEs within a device group, or all WAEs system wide.

# **Input Parameters**

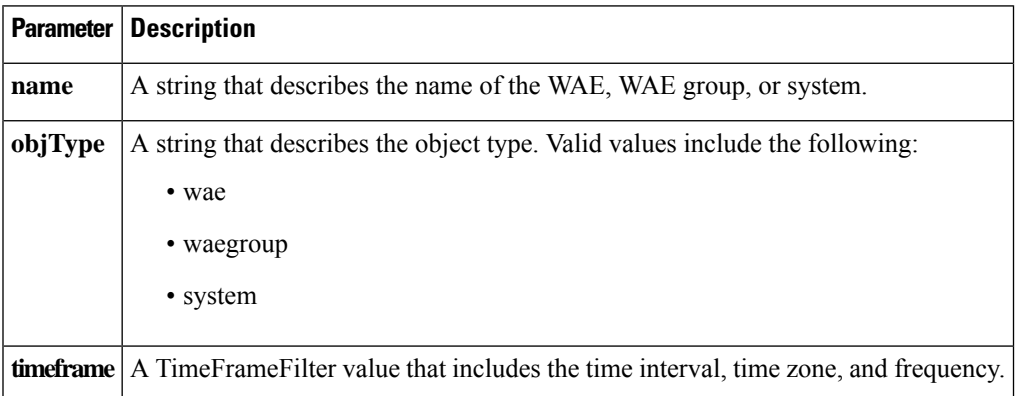

#### **Return**

The output parameter **MapiDataReadStats**[] returns a MapiDataReadStats value that provides the minimum, maximum, and average size of the SychronizationGetBuffer, the ReadStream, and the accumulated read ahead.

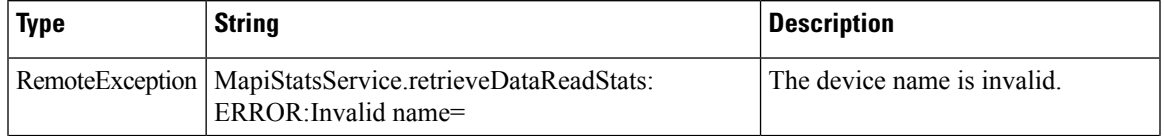

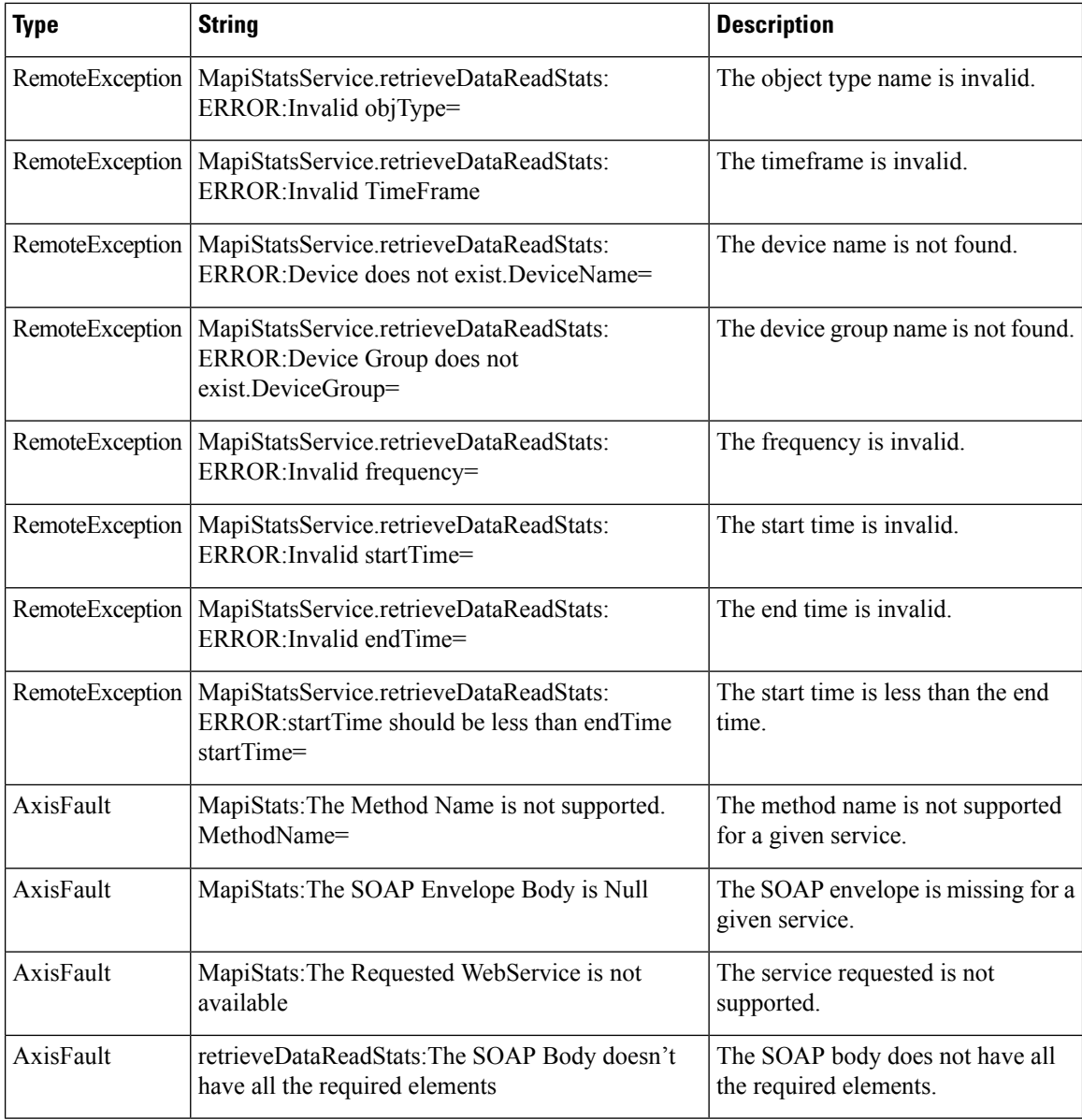

# **retrieveEncAndNonEncResponseStats**

Retrieves encrypted and unencrypted connection count and response time information.

# **Input Parameters**

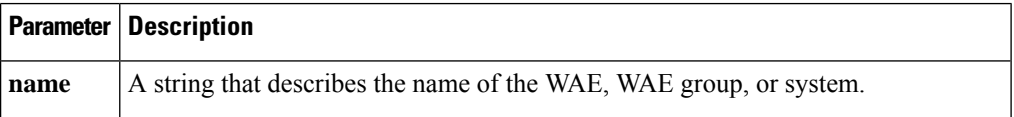

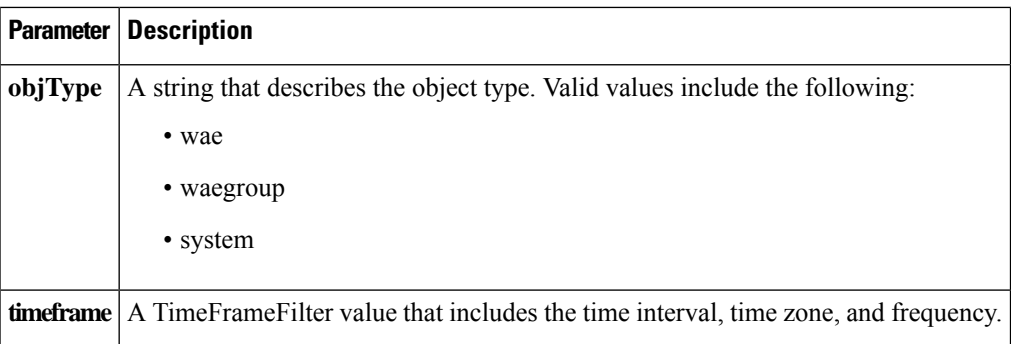

#### **Return**

The output parameter **MAPIEncAndNonEncResponseStats[]** returns a MapiEncAndNonEncResponseStats value that specifies the number of encrypted and unencrypted connections, along with the average local and response times for encrypted and unencrypted connections.

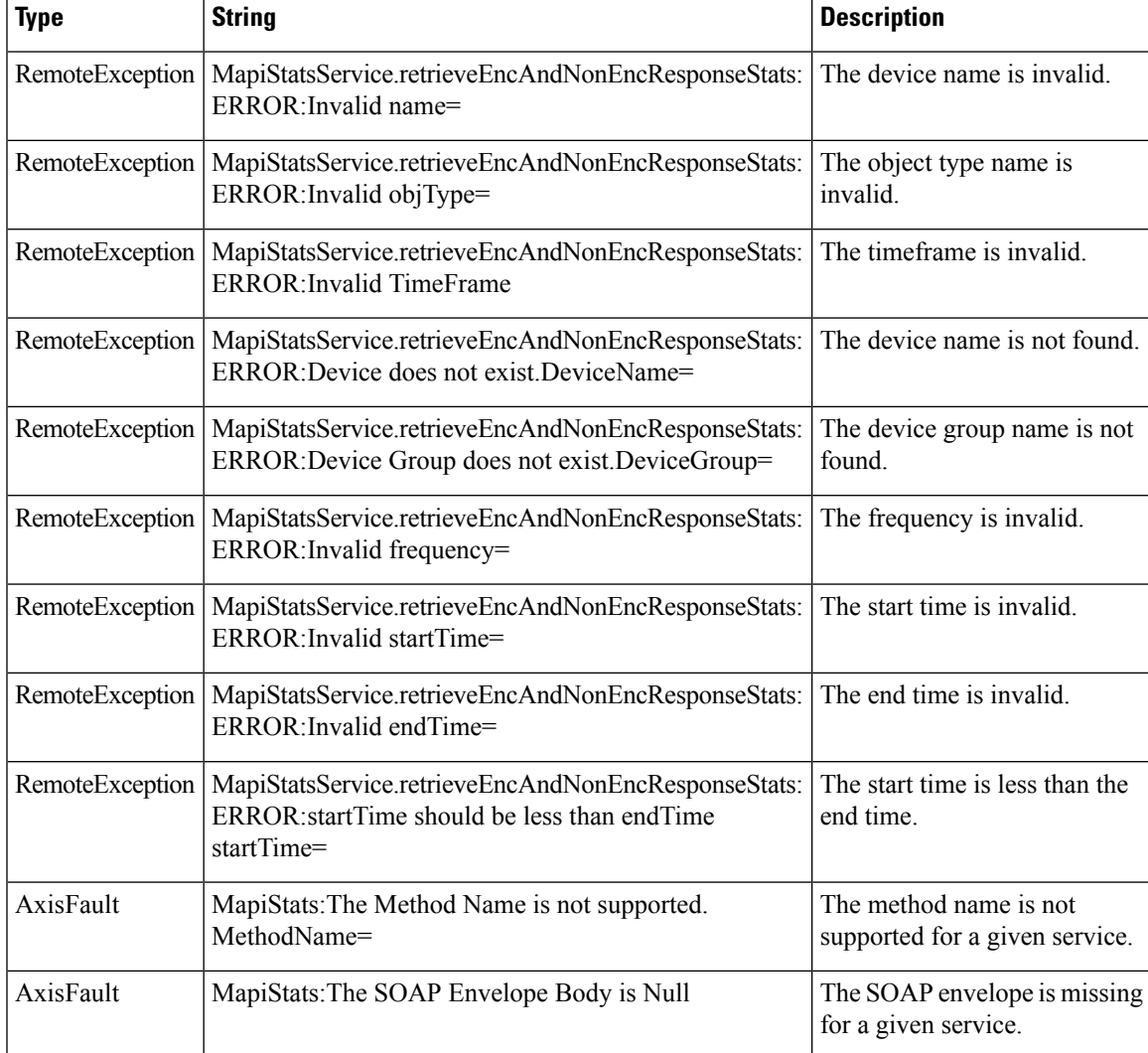

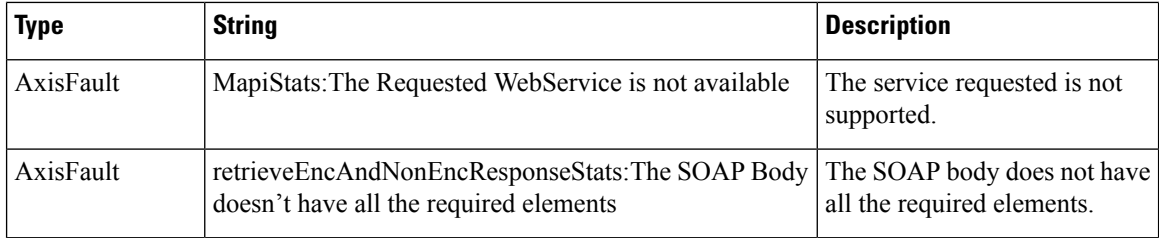

#### **retrieveEncryptedAndNonEncryptedOptimizedConnCount**

Retrieves counts of the encrypted and unencrypted connections optimized by the MAPI Application Optimizer.

# **Input Parameters**

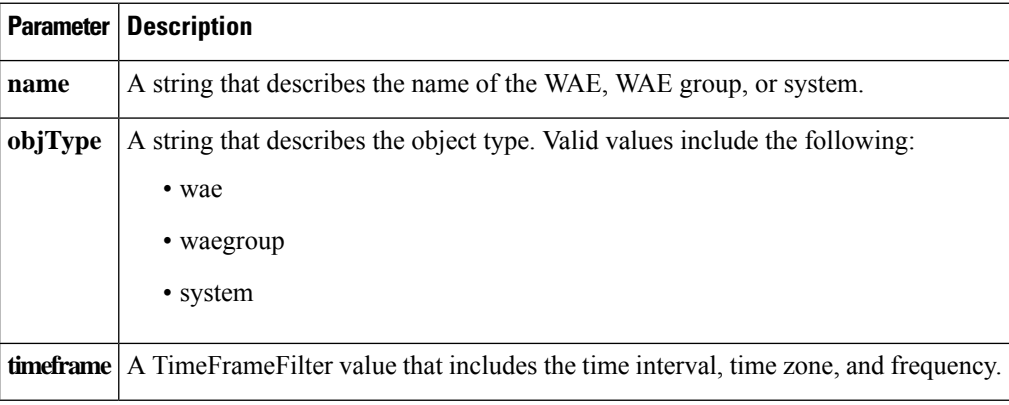

# **Return**

#### The output parameter **MAPIEncAndNonEncOptimizedConnCount[]** returns a

MapiEncAndNonEncOptimizedConnCount value that provides the number of encrypted and unencrypted connections that have been optimized by the MAPI AO.

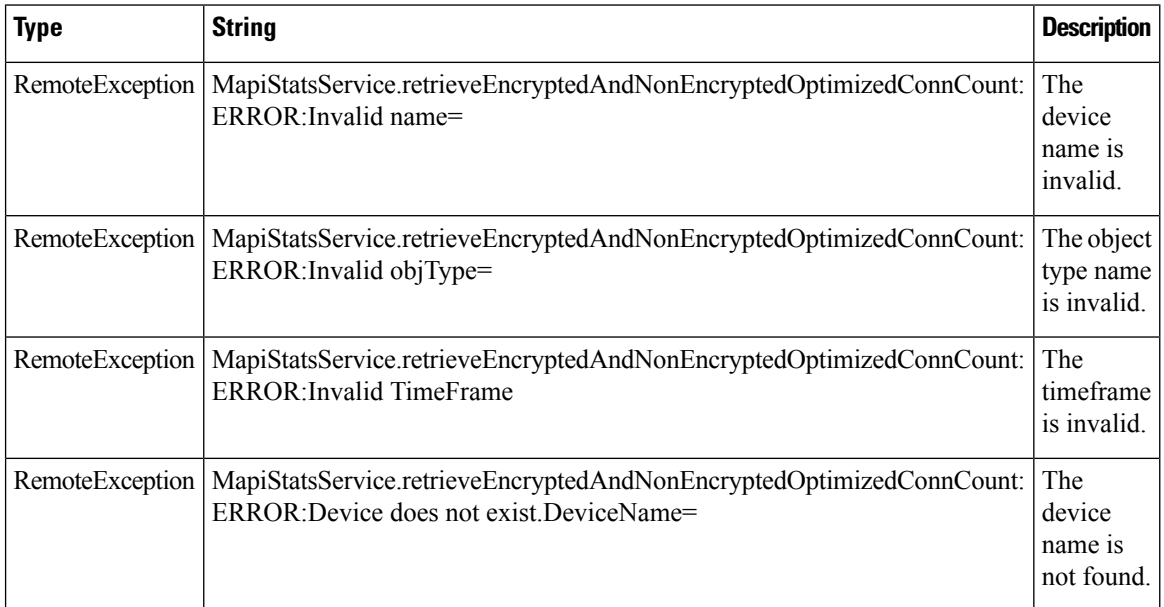

 $\mathbf l$ 

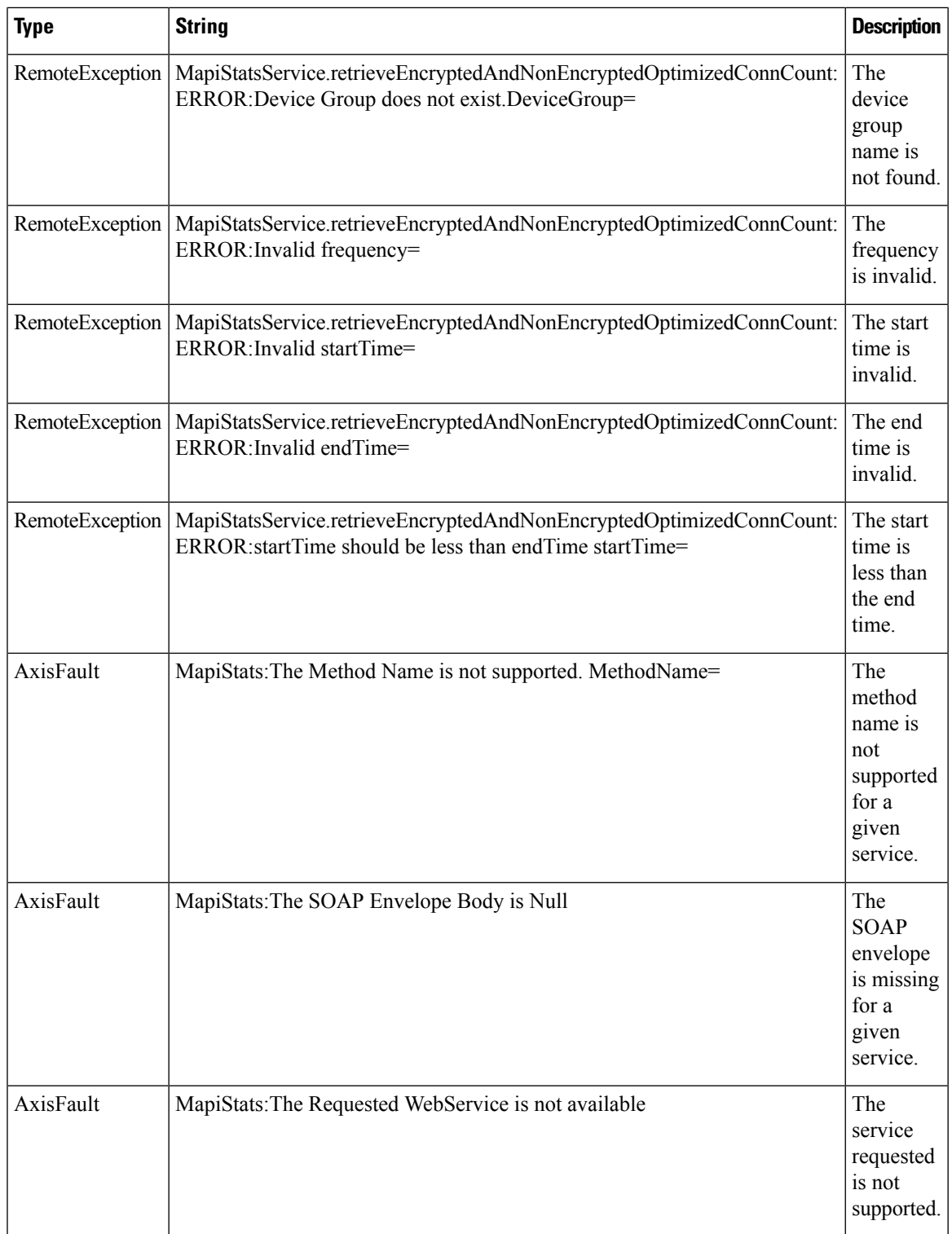

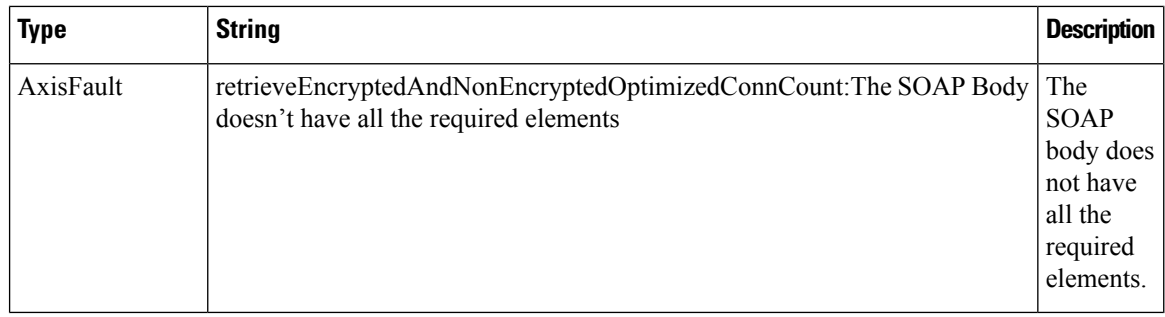

# **retrieveRequestTypeStats**

Retrieves the MAPI request type statistics collected on either a WAE device, WAEs within a device group, or all WAEs system wide.

#### **Input Parameters**

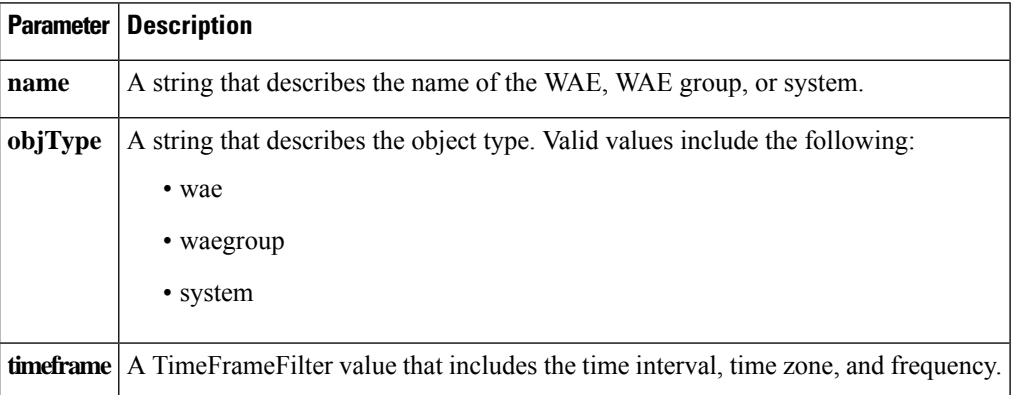

#### **Return**

The output parameter **MapiRequestTypeStats[]** returns a MapiRequestTypeStats value that provides the request type statistics.

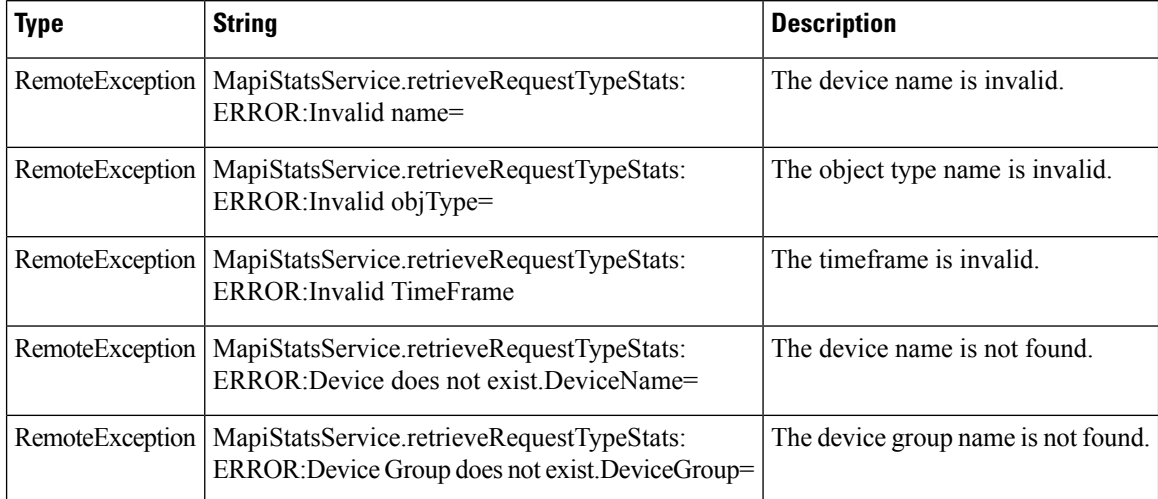

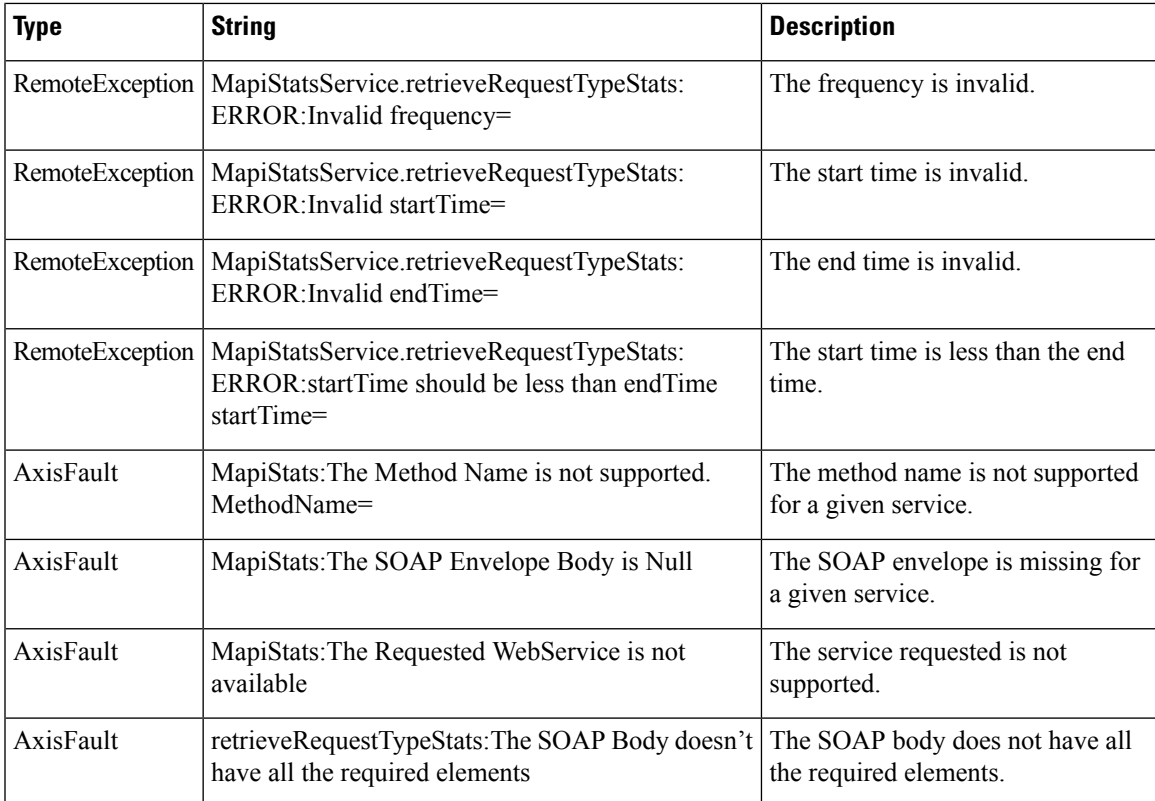

# **retrieveResponseStats**

Retrieves the MAPI response statistics collected on either a WAE device, WAEs within a device group, or all WAEs system wide.

#### **Input Parameters**

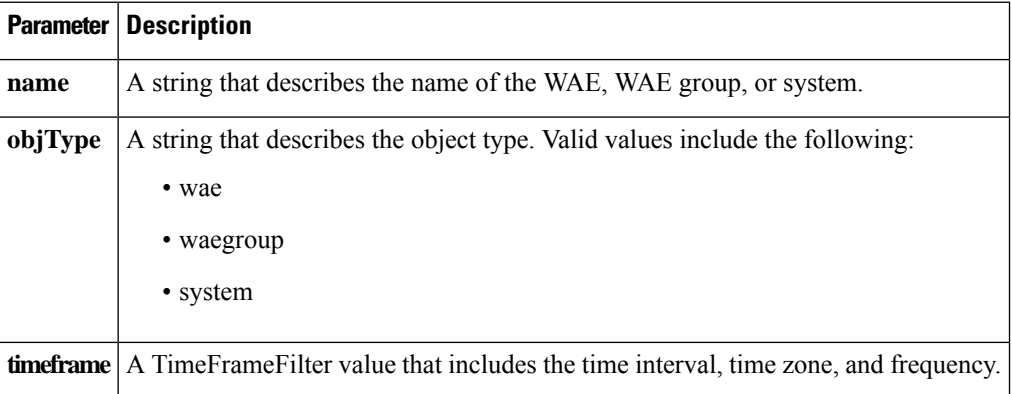

#### **Return**

The output parameter **MapiResponseStats[]** returns a MapiResponseStats value that provides the number of local and remote responses, the average local response time, and the average remote response time.

I

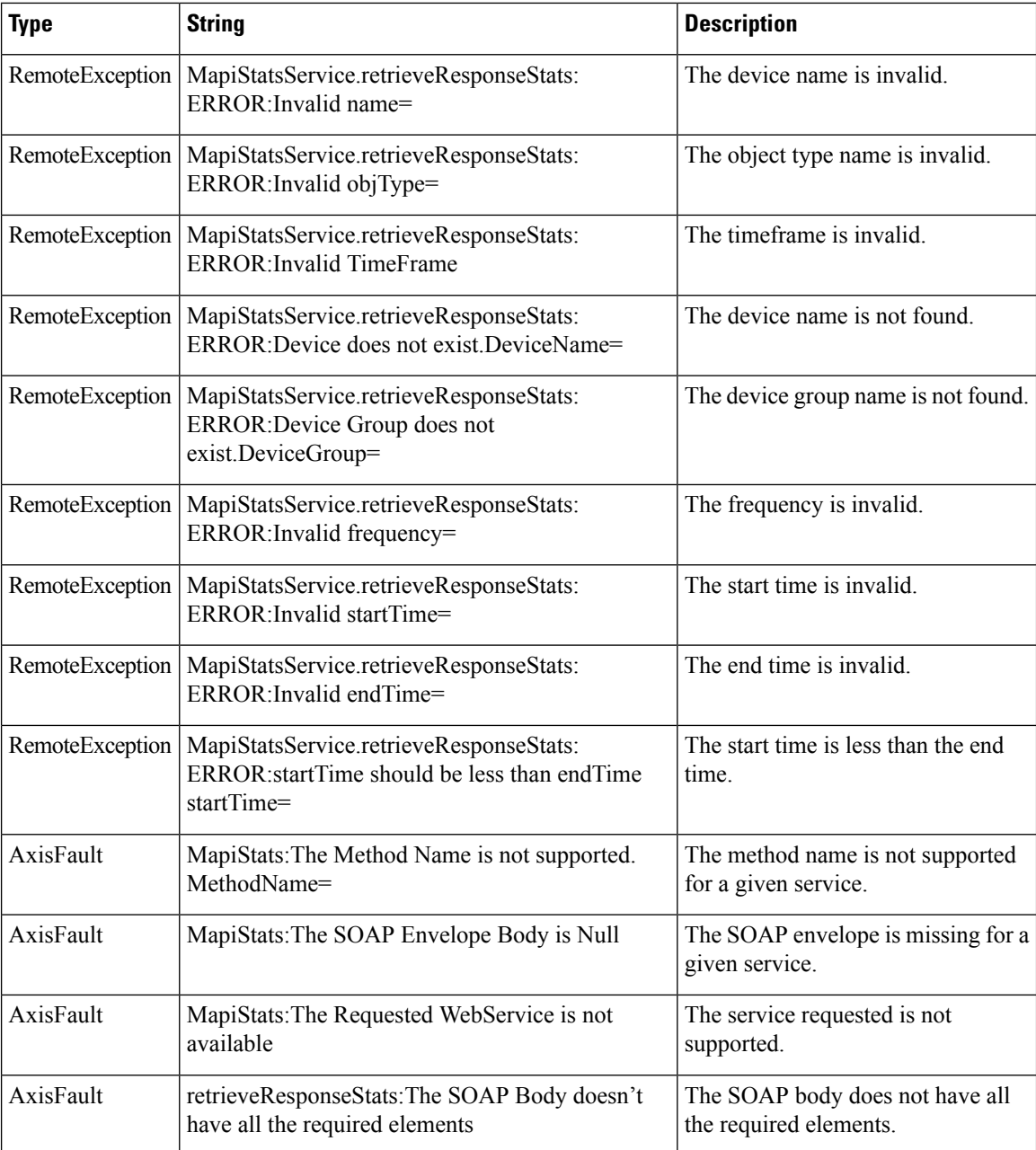